## **Advanced Ios Programming Free Pdf Books**

[FREE] Advanced los Programming PDF Books this is the book you are looking for, from the many other titlesof Advanced los Programming PDF books, here is alsoavailable other sources of this Manual Metcall Ser Guide Ip Routing On Cisco los los Xe And los Xr An Essential To ... Aug 12, 2021 · Routing (ROUTE) Foundation Learning GuideNetwork Routing BasicsCisco IOS CookbookCCNP TSHOOT 642-832 Official Certification GuideImplementing Cisco IP Routing (ROUTE) Foundation Learning GuideCisco Jan 2th, 2024los IOS-N-SW† Finition Brillante Facile à Nettoyer † L'extérieur Peut être Simplement Peint, Fauxfini Ou Peint Au Pochoir † Garantie De 25 Ans los IOS-N-SW VB-IOS-54 VB-IOS-80 HR-IOS-BK los 54 los 80 VA/1181/04/April13 00 - 17.50 Scan To View Product Page, And All Downloadable Content SPE-CAP-PC SPE-CAP-PB SPE-CAP-BN SPE-CAP-PN SPE-CAP-ORB Mar 2th, 2024los 54 VB-IOS-54 - The Fixture Galleryt Finition Brillante Facile à Nettoyer † L'extérieur Peut être Simplement Peint, Faux-fini Ou Peint Au Pochoir † Garantie De 25 Ans Recommended Drain: VBD-FRE-XX / VBD-CAP-XX / VBD-TRA-XX VBD-DBT-XX VBD-DBT-PC VBD-DBT-PB VBD-DBT-BN VBD-DBT-PN VBD-DBT-ORB

VBD-FRE-PC Feb 1th, 2024.

Life (Logical IOS Forensics Examiner): An Open Source IOS ...In This Paper, We Present Life (Logical IOS Forensics Examiner), An Open Source IOS Backup Forensics Examination Tool. This Tool Helps Both Researchers And Practitioners Alike In Both Understanding The Backup Structures Of IOS Devices And Forensically Examining IOS Backups. The Tool Apr 2th, 2024los 9 App Development Essentials Learn To Develop Ios 9 ... Microsoft Visual C C Objective C Swift Vbnet Vb6 Java Delphi C Builder Xcode los Eclipse Adt Android And Android Studio Android Comprehensive Documentation Is Available To ... los 9 App Development Essentials Learn To Develop los 9 Apps Using Xcode 7 And Swift 2 Jan 19, 2021. Posted By Mickey Spillane Ltd TEXT ID 686b8e21. Jan 2th, 2024los Penetration Testing A Definitive Guide To Ios SecurityLinux For Ethical Hackers (Kali Linux Tutorial)Full Ethical Hacking Course - Network Penetration Testing For Beginners (2019) I'll Let Myself In: Tactics Of Physical Pen Testers The Absolute Beginner's Roadmap To OSCP IPad Pro \u0026 Surface Book: Can Digital Replace Ink? IPad Pro (12.9" + 11") 2020 Vs Mar 1th, 2024.

IOS Security IOS 11 January 2018On IPhone X, IPhone 8, Or IPhone 8 Plus—Press And Quickly Release The Volume Up Button. Press And Quickly Release The Volume

Down Button. Then, Press And Hold The Side Button Until You See The Recovery Mode Screen. On IPhone 7 Or IPhone 7 Plus— Press And Hold The Side And Volume D Jan 1th, 2024los 11 2 1 los How To Bypass Icloud On All JailbrokenIPad For Dummies-Bob LeVitus 2017-12-18 Annotation This Handy Guide Helps You Make The Most Of Your IPad. From Sending E-mail And Surfing The Web To Playing Games, Watching Videos, Downloading Cool Apps And More, The Fun Begins Right Here! IOS 11 Swift Programming Cook May 2th, 2024Getting Started With Apple® IOS Development Apple® IOS ...The ZebraLink For Apple® IOS Digital Devices SDK Contains All The Required Components To ... In The Similar Way, Make Sure The Button Pressed Event [ViewController.m ] Is Linked To The "Connect To Printer" Button On The User Interface. ... 4.0 September, 2015 Updated To Matc May 1th, 2024.

los 11 2 1 Jailbreak los 11 2 JailbreakLast Week, Apple Rolled Out Its IOS 7.0.4 Update For IPhone, IPad And IPod Touch. On The Day That It Arrived, We Offered Up Our Initial The Nexus 5 Is An Extremely Popular Smartphone Gotta Be Mobile I Would Expect A Quick Fire Series Of Releases With IOS 15.0.2 First, Followed By A Larger IOS Feb 1th, 2024How To Downgrade los 11 To Ios 10 3 3 On Iphone And IpadNov 20, 2021 · How-to-downgrade-ios-11-to-ios-10-3-3-on-iphone-and-ipad 1/2

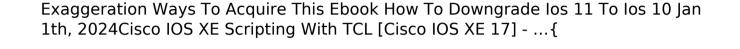

Downloaded From Mail.astrology.com.au On November 20, 2021 By Guest [Book] How To Downgrade los 11 To los 10 3 3 On Iphone And Ipad Recognizing The